**Введение в ПК. История создания ПК. Устройство ПК.**

# **История создания компьютера**

Слово «**Компьютер**» означает «**вычислитель**», т.е. устройство для вычислений.

**1642 г. Блез Паскаль** изобрел устройство, механически выполняющее сложение чисел.

**1673 г. Готфрид Вильгельм Лейбниц** сконструировал арифмометр, выполняющий 4 операции. Появление профессии - **счетчик**. Счетчик - человек, работающий с арифмометром и выполняющий определенную **последовательность инструкций**. Позднее последовательность инструкций стали называть **программой**.

**Первая половина XIX века** - **Чарльз Бебидж** построил **Аналитическую машину**, которая должна выполнять вычисления **без участия человека**. Машина исполняла программы вводимые с помощью **перфокарт** и имела «**склад**» (сегодня - **память**) для запоминания данных и промежуточных результатов.

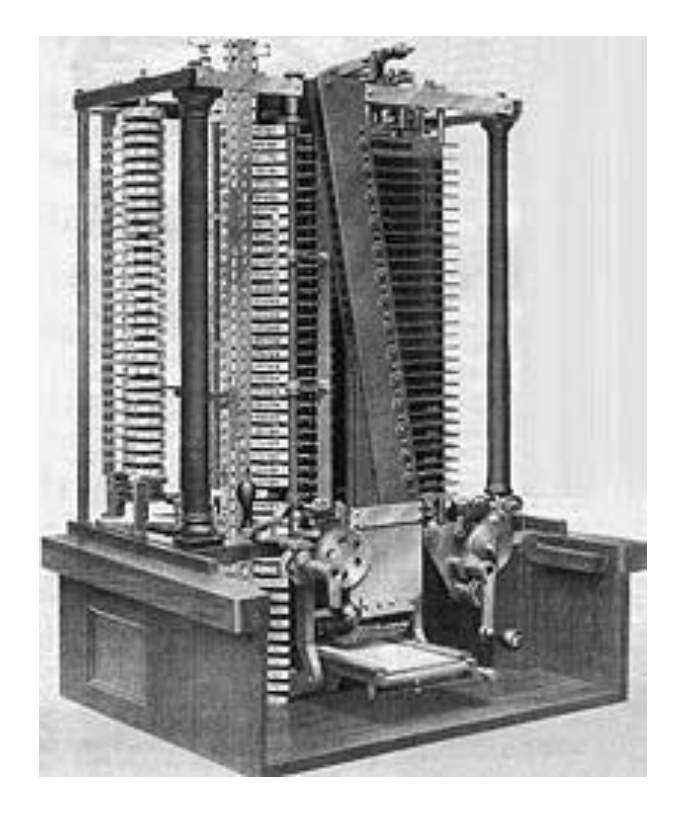

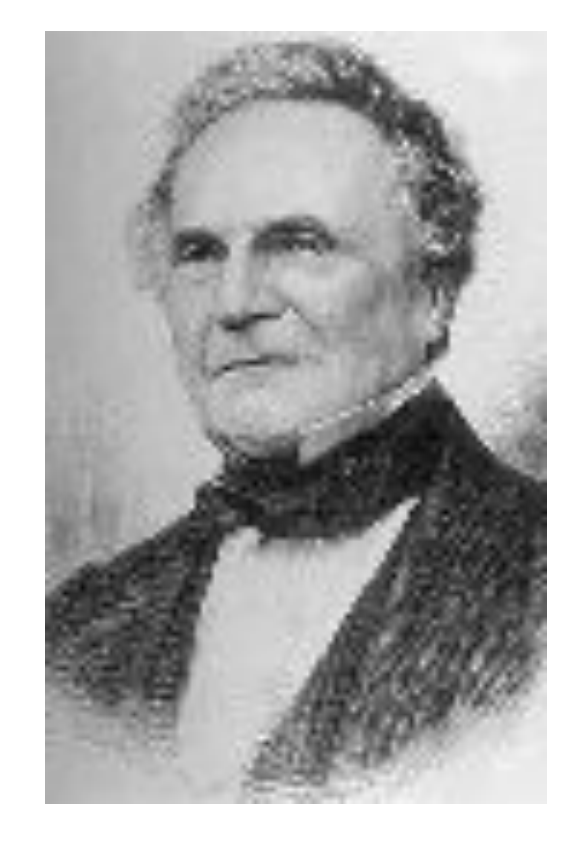

Аналитическая машина Чарльза Бебиджа

Чарльз Бебидж

**1943 г. Говард Эйкен**, используя электромеханические реле, построил на фирме **IBM** машину «**Марк-1**».

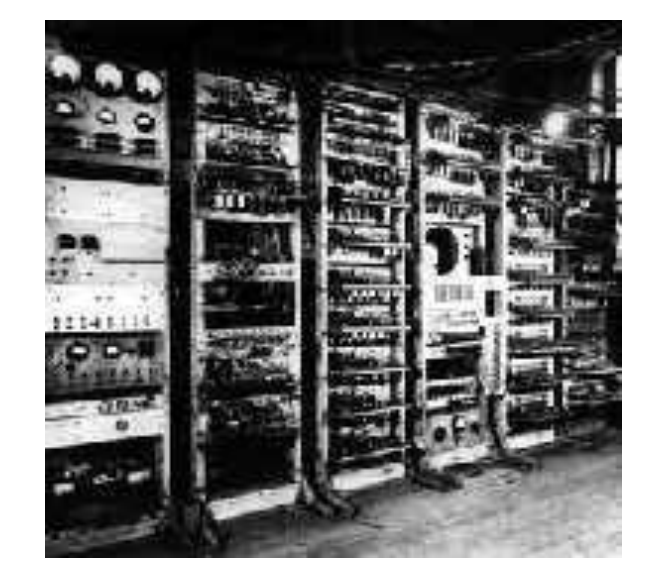

**1943-1945 гг. Джон Мочли, Преспер Экерт и Джон фон Нейман** разработали принципы построения и функционирования компьютеров. Реализация на базе электронных ламп с возможностью хранения программ в своей памяти.

**1949 г. Морис Уилкинс** создает первый компьютер.

**1948 г.** изобретение **транзисторов**.

**Вторая половина 50-х** появились компьютеры на транзисторах.

**Середина 60-х** - появление компактных внешних устройств для компьютеров.

**1965 г.** первый миникомпьютер на транзисторах **PDP-8** фирмы **Digital Equipment** размером с **холодильник** и стоимостью **20000\$**.

- **1959 г. Роберт Нойс** (будущий основатель фирмы **Intel**) изобрел **интегральные схемы** или **чипы**.
- **1968 г.** первый компьютер на интегральных схемах.
- **1970 г.** изобретение **микропроцессора Intel-4004**.
- **1979 г.** фирма **IBM** выходит на рынок производства ПК.

# **Устройство персонального компьютера**

Принцип открытой архитектуры

Персональный компьютер = детский конструктор.

На **системной (материнской) плате** размещены блоки, которые осуществляют обработку информации (вычисления). Схемы, управляющие остальными устройствами компьютера, реализованы на отдельных платах.

# **Основные блоки ПК**

Следует выделять 3 основных блока:

**•системный блок**;

**•монитор (дисплей)** - для изображения текстовой и графической информации.

**•устройства ввода: клавиатура и мышь**, позволяющие вводить символы в компьютер;

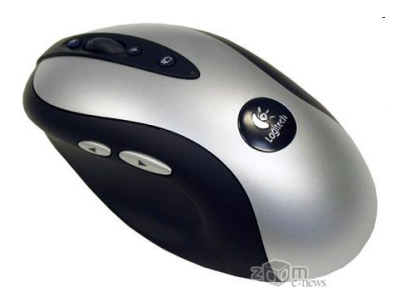

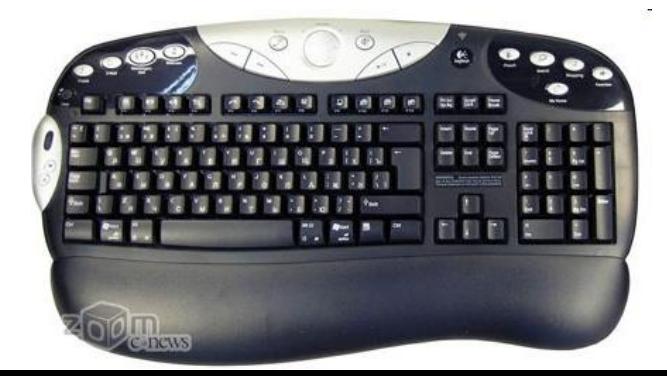

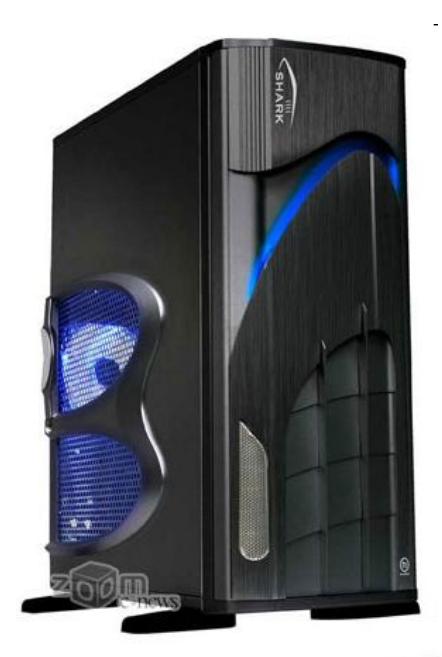

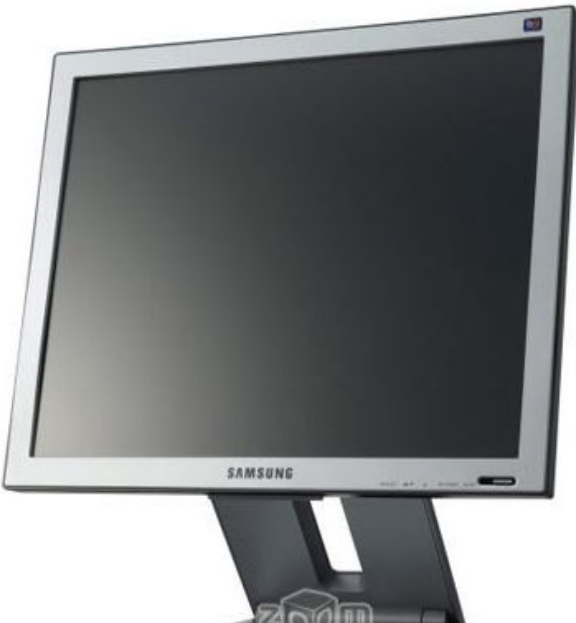

#### **Состав системного блока**

По расположению устройств компьютерной системы их делят на внешние и внутренние. **Внешние устройства (периферийные устройства)** подключаются к системному блоку с помощью кабелей и разъемов. Внешние устройства выполняют функции ввода и вывода информации. Внутренние устройства предназначены для хранения и обработки информации.

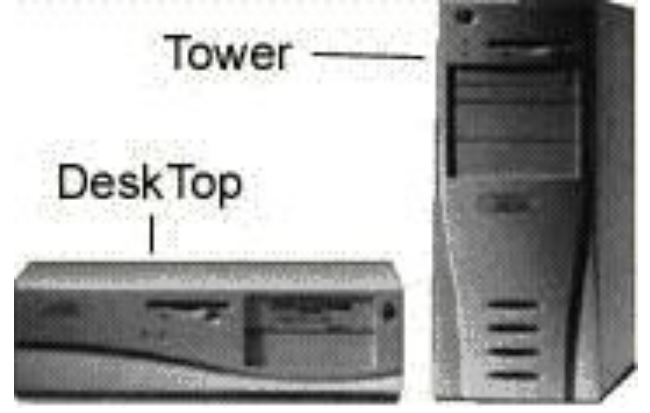

Устройства, входящие в состав системного блока:

- **блок питания**, преобразующий электропитание сети в постоянный ток низкого напряжения;
- **процессор** микросхема, непосредственно выполняющая вычисления над числами, представленными в двоичной системе;
- **оперативная память** предназначена для временного хранения программ и данных;
- **накопители (или дисководы) для гибких магнитных дисков**, используемые для чтения и записи на дискеты;

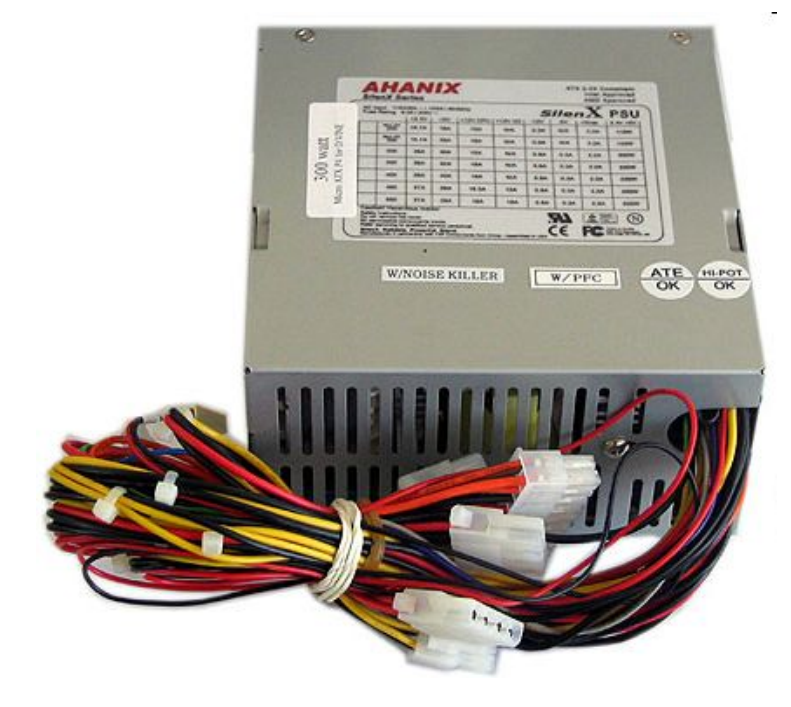

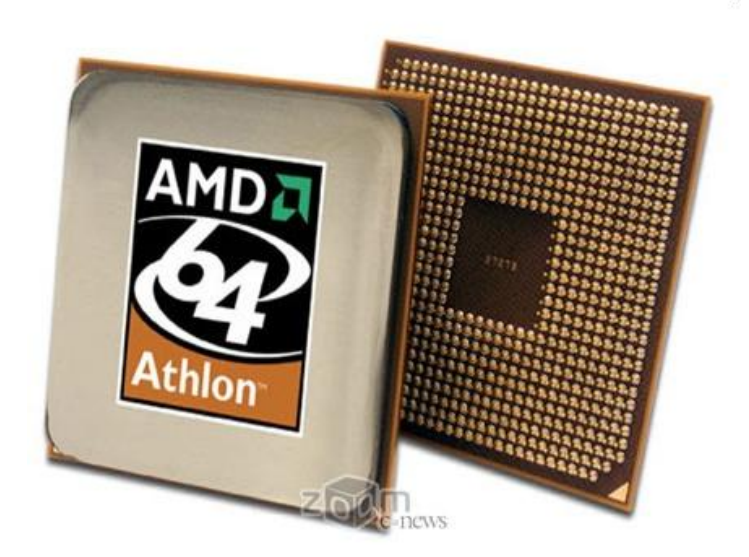

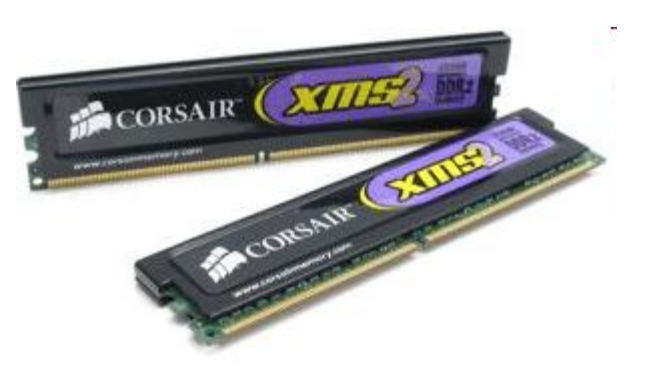

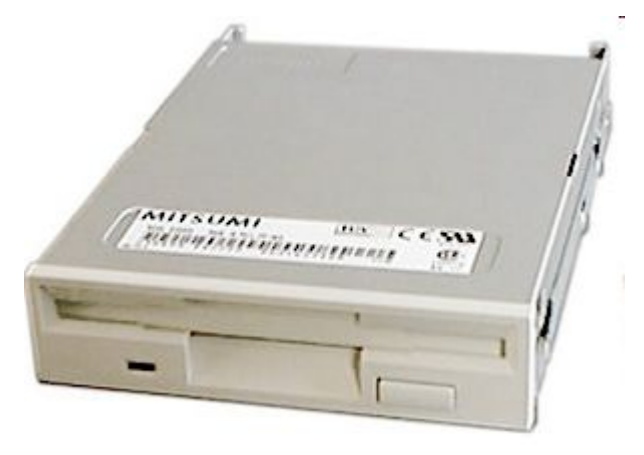

#### **• накопитель на жестком магнитном диске**, предназначенный для чтения и записи на жесткий магнитный диск (**винчестер**);

- **накопитель DVD-ROM** устройство для чтения программ и данных с лазерных носителей (при наличии звуковой карты и специального программного обеспечения может воспроизводить музыкальные компакт-диски);
- **• видеокарта** обеспечивает взаимодействие между системным блоком и монитором, а также выполняет ряд других функций;
- **звуковая карта** предназначена для обработки звуковой информации и сопряжения с внешними устройствами ввода/вывода звука (микрофоном, звуковыми колонками, усилителем и т.д.)

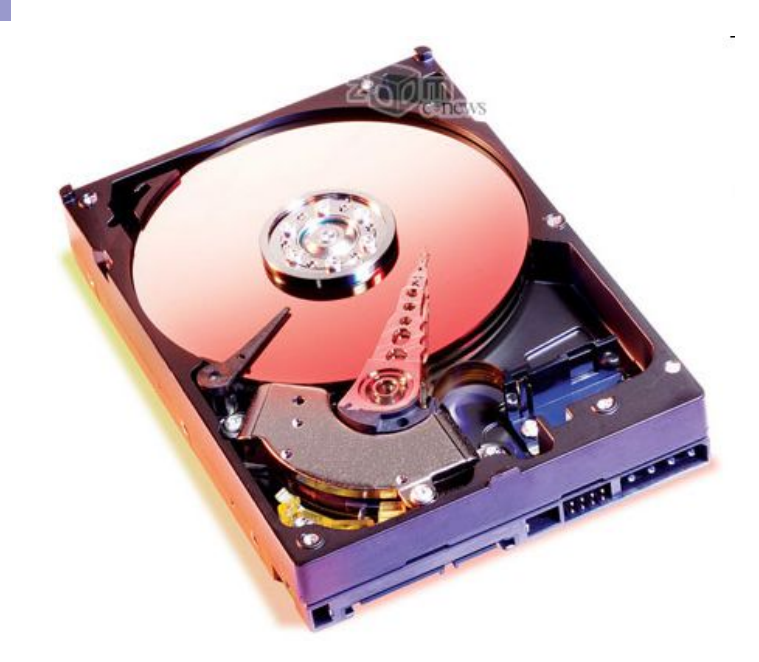

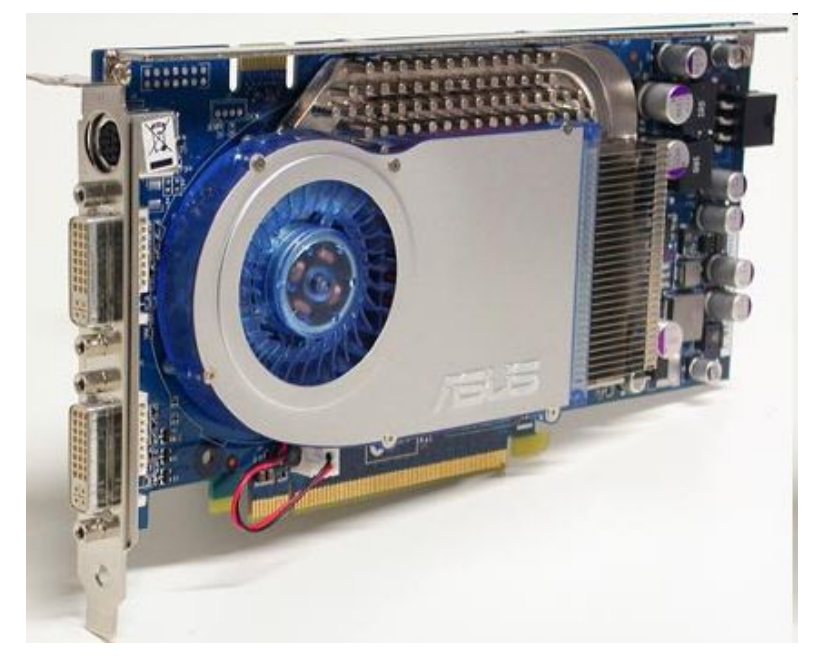

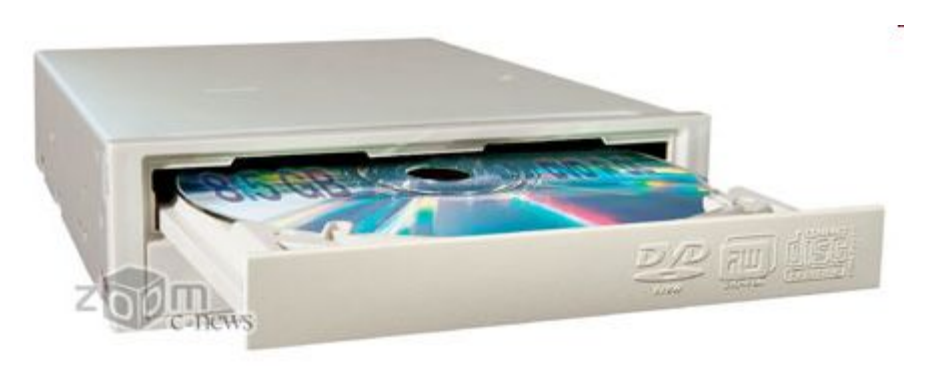

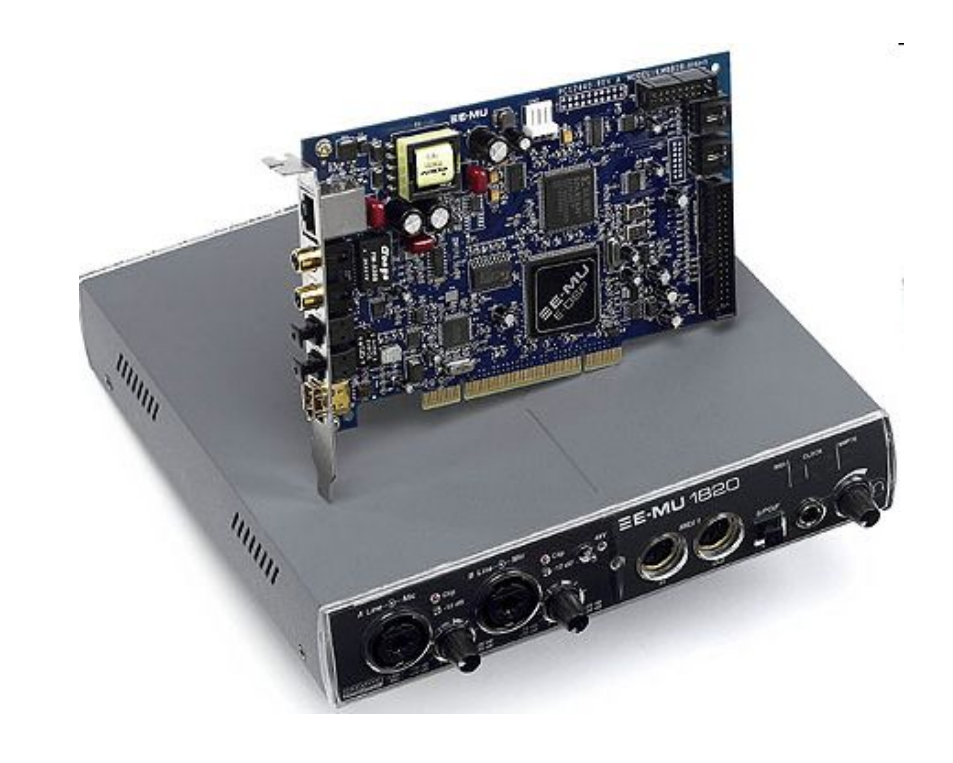

Все перечисленные устройства либо устанавливаются, либо подключаются к материнской плате с помощью разъемов. В состав системного блока также входят специальные устройства, называемыми шинами. Шины это системы проводников и логических элементов, связывающие основные устройства компьютера и синхронизирующие их работу.

![](_page_14_Picture_1.jpeg)

## Клавиатура

**Клавиатура** (QWERTY)– это устройство для ввода пользователем ПК информации. Стандартная клавиатура для компьютеров платформы IBM PC имеет 101 или 102 клавиши (сегодня можно встретить клавиатуру со 104 клавишами).

Назначение разных клавиш не постоянно. Действие той или иной клавиши зависит от программы, с которой работает пользователь.

![](_page_15_Picture_3.jpeg)

![](_page_15_Picture_4.jpeg)

### **Алфавитно-цифровые клавиши**

Эта группа клавиш используется для ввода букв, цифр, знаков препинания и т.п.

На клавиатуре работают с английской и русской (как правило, красный цвет букв) раскладкой.

![](_page_16_Figure_3.jpeg)

![](_page_16_Picture_4.jpeg)

## Мышь

**Мышь** – устройство управления в операционной системе Windows. Мышь, как правило, содержит две кнопки. Левая кнопка для выделения объектов и текста, перетаскивания объектов, запуска программ и т.д. Правая кнопка служит для вызова контекстного меню.

![](_page_17_Picture_2.jpeg)

#### Мышь с проводом Беспроводная мышь

# Монитор

![](_page_18_Picture_1.jpeg)

![](_page_18_Picture_2.jpeg)

Электроннолучевой монитор

Жидкокристаллический монитор

**Монитор** подключается к **видеокарте** и работает под управлением операционной системы компьютера.

Размеры экрана мониторов измеряются в дюймах по диагонали.

### **Допустимая частота регенерации экрана**

**Частота регенерации экрана** – частота кадров. Частота регенерации экрана может оказывать влияние на самочувствие человека при длительной работе с компьютером.

ǿастота регенерации экрана измеряется в герцах (Гц) и не должна быть меньше 60 Гц. Комфортная работа достигается при частотах 85 Гц и выше.

## **Дополнительные устройства**

Кроме монитора и клавиатуры к системному блоку, через специальные разъемы подключаются:

**принтер -** устройство для вывода на печать

![](_page_20_Picture_3.jpeg)

![](_page_20_Picture_4.jpeg)

- **плоттер** (**графопостроитель**)
	- устройство для вывода на бумагу чертежей. Обычный плоттер использует листы форматом А1;

![](_page_21_Picture_2.jpeg)

**• сканнер** - устройство для ввода текстовых и графических изображений;

![](_page_21_Picture_4.jpeg)

**• стример** - устройство для хранения данных на магнитной ленте;

![](_page_22_Picture_1.jpeg)

**• модем** (МОдулятор - ДЕМодулятор) устройство для соединения и обмена информацией с другими компьютерами.ZyXel,D-Link

![](_page_22_Picture_3.jpeg)

![](_page_22_Picture_4.jpeg)

Внешний модем